e Learning Center<br>Sam Smitheart Libri

Royal Commission for Jubail Collegesand Institutes Sector eLearning Center

## **Blackboard**

## Frequently Asked Questions

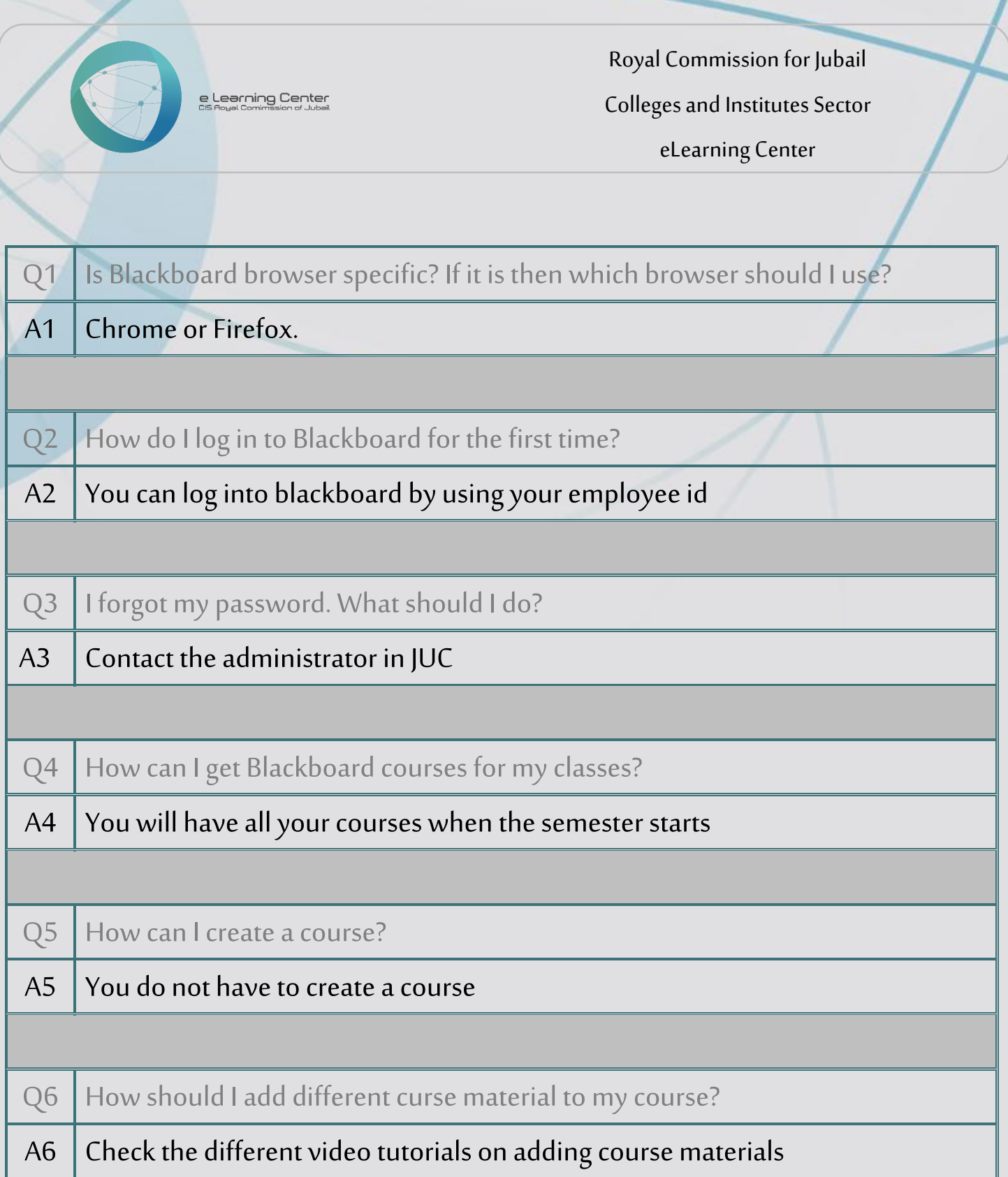

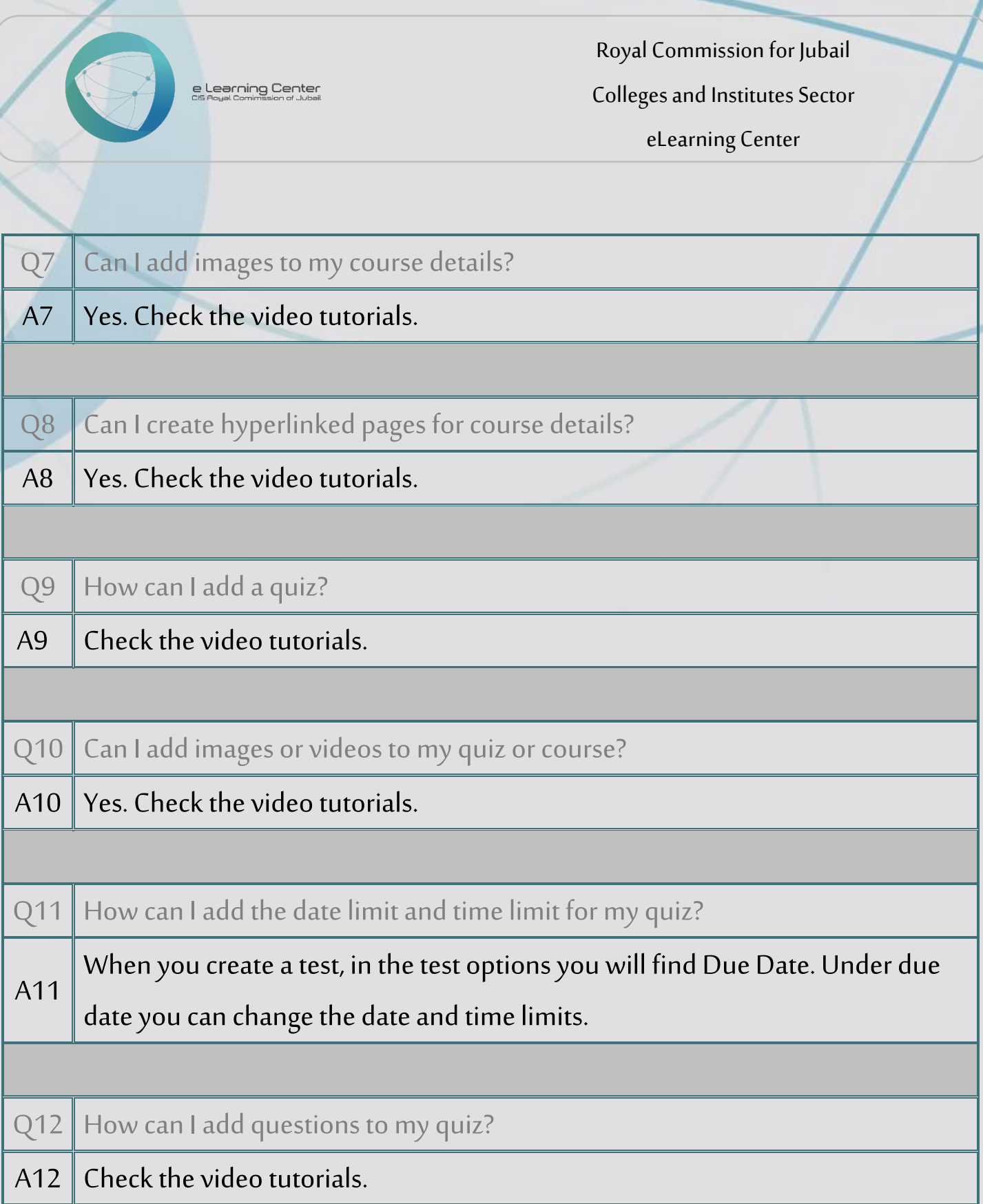

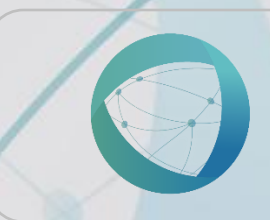

e Learning Center<br>Als Boyal Cominesion of Jubail

Royal Commission for Jubail

Colleges and Institutes Sector

eLearning Center

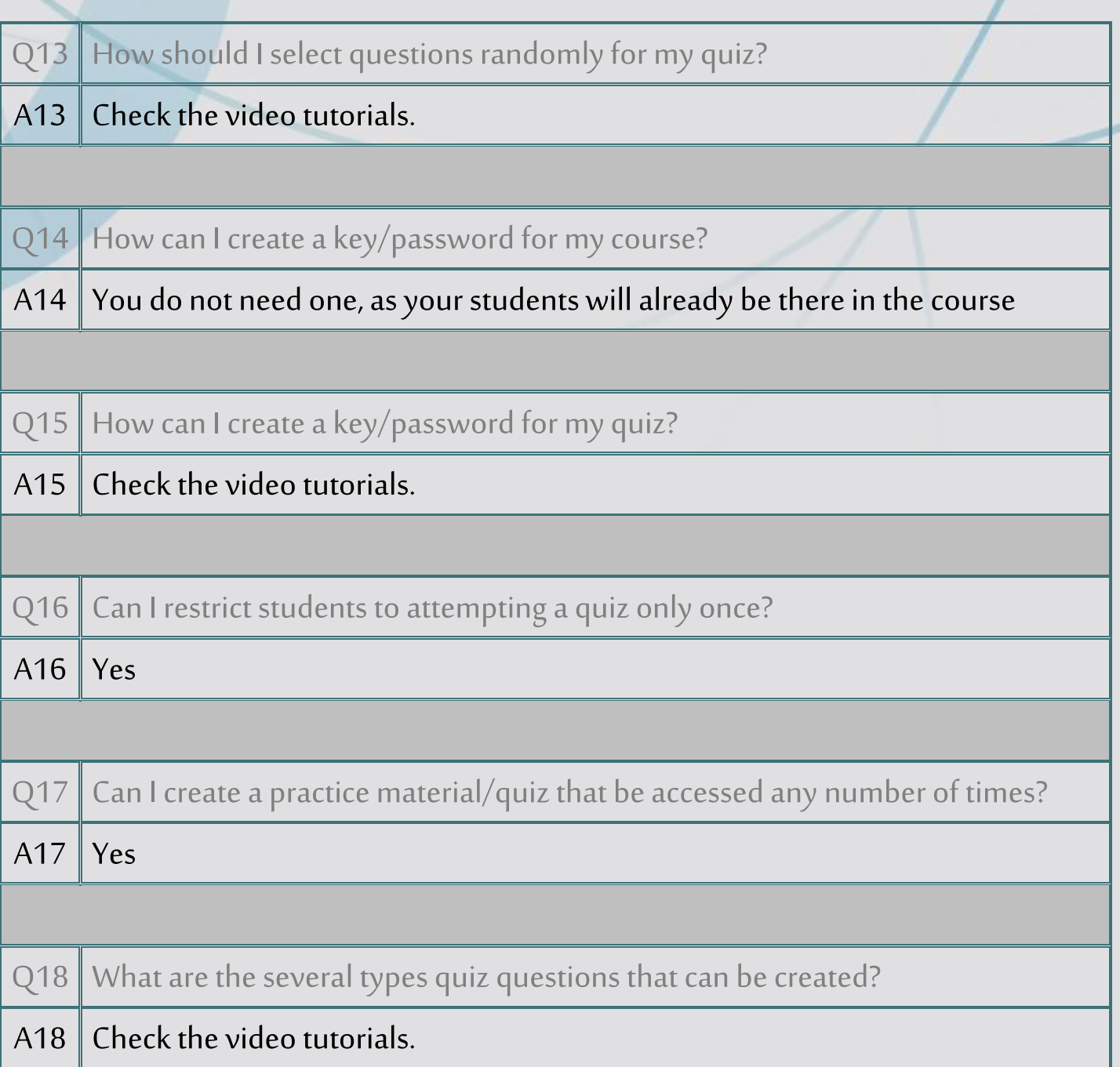

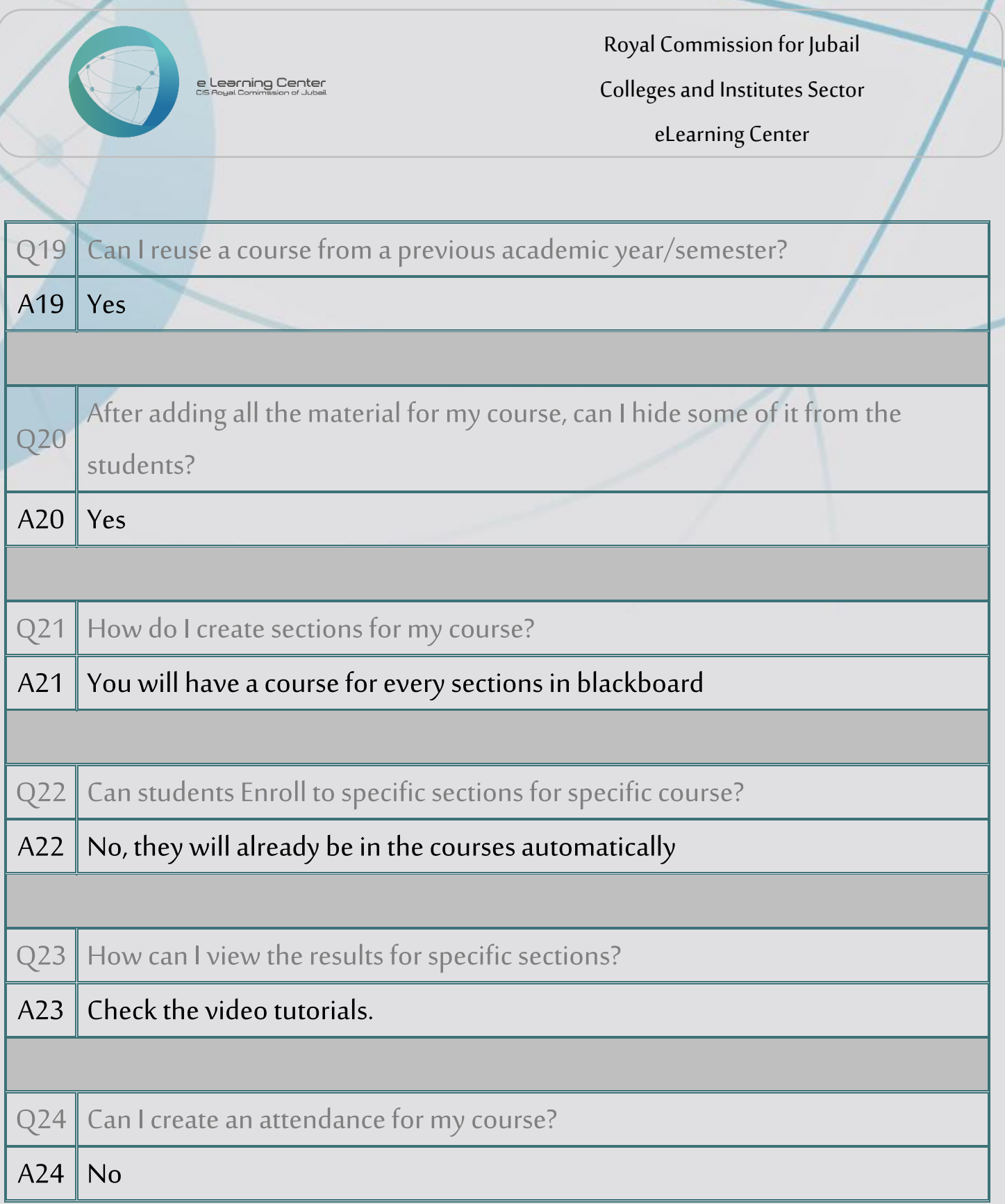

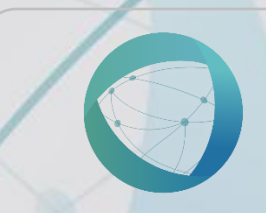

e Learning Center<br>CIS Boyal Cominesion of Jubail

Royal Commission for Jubail Colleges and Institutes Sector eLearning Center

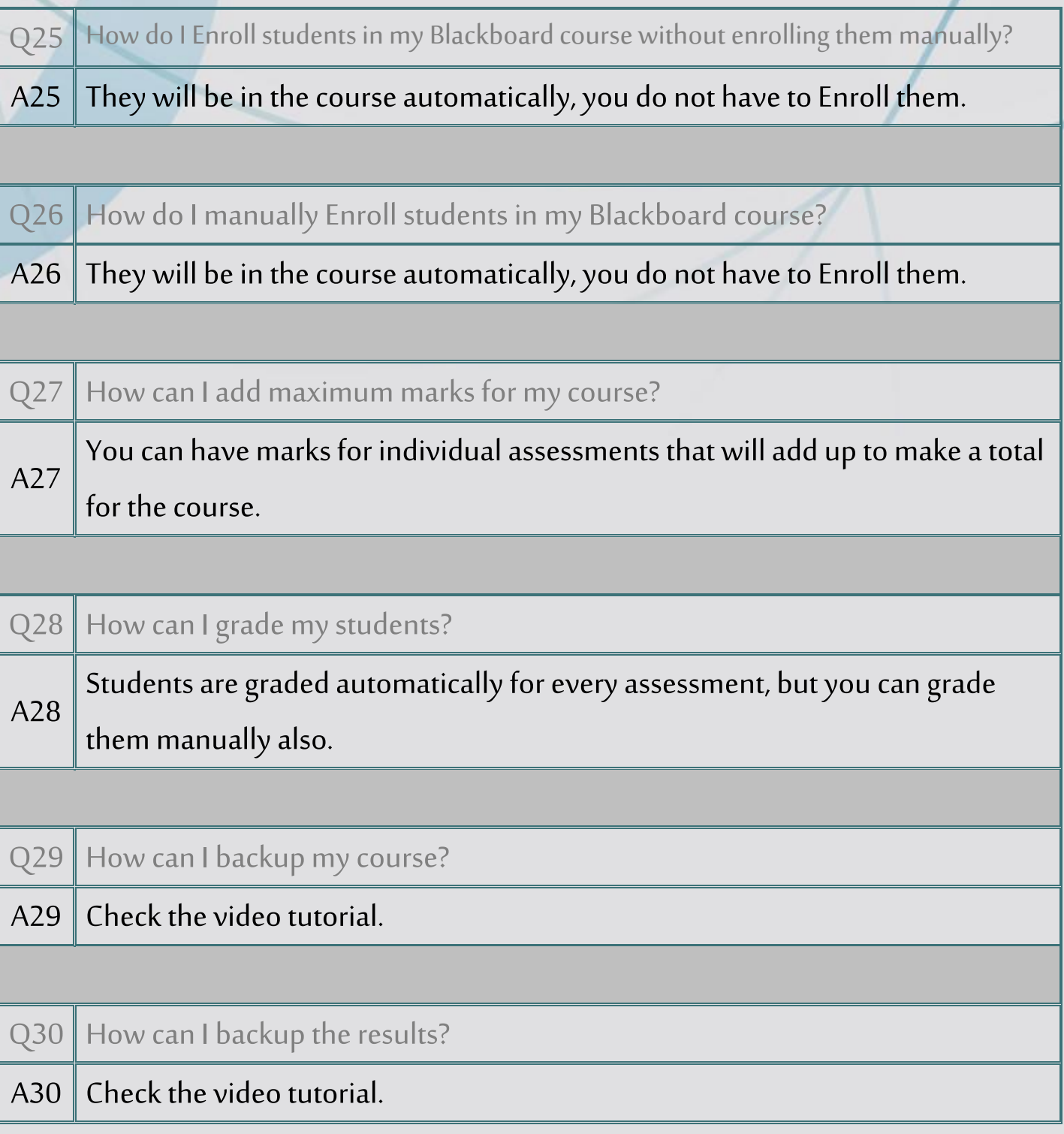

e Learning Center<br>CIS Boyal Cominesion of Jubail

Royal Commission for Jubail Colleges and Institutes Sector eLearning Center

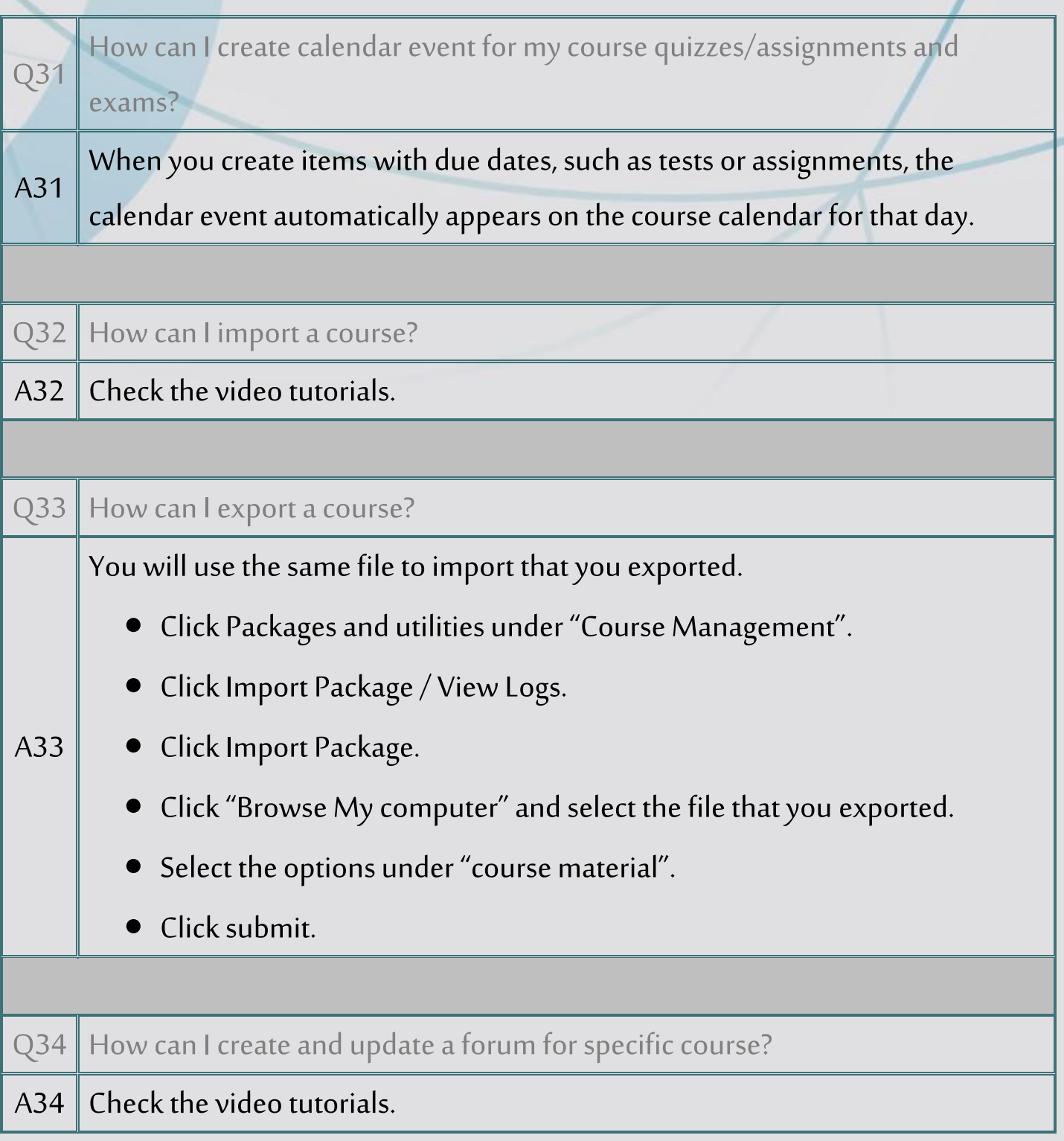

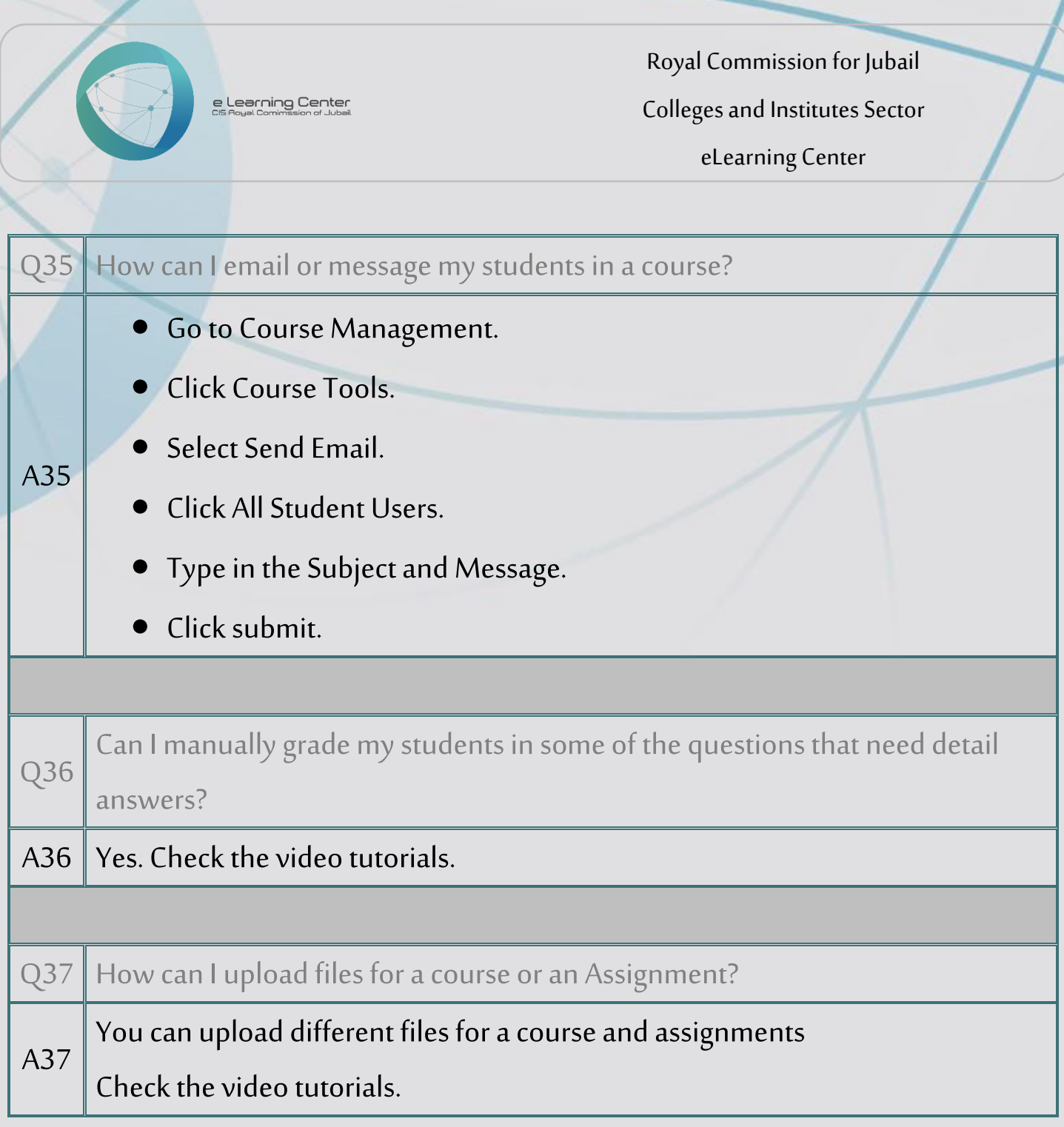

e Learning Center<br>Sam Comprise of Jubil

Royal Commission for Jubail Colleges and Institutes Sector eLearning Center

## eLearning Center Frequently Asked Questions

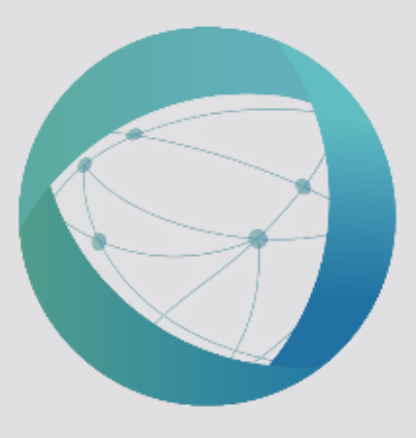

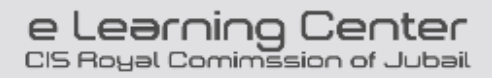